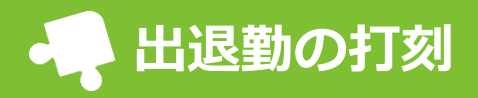

園に設置しているiPadにQRコードを読み込ませることによって、出退勤の打刻を行えます。

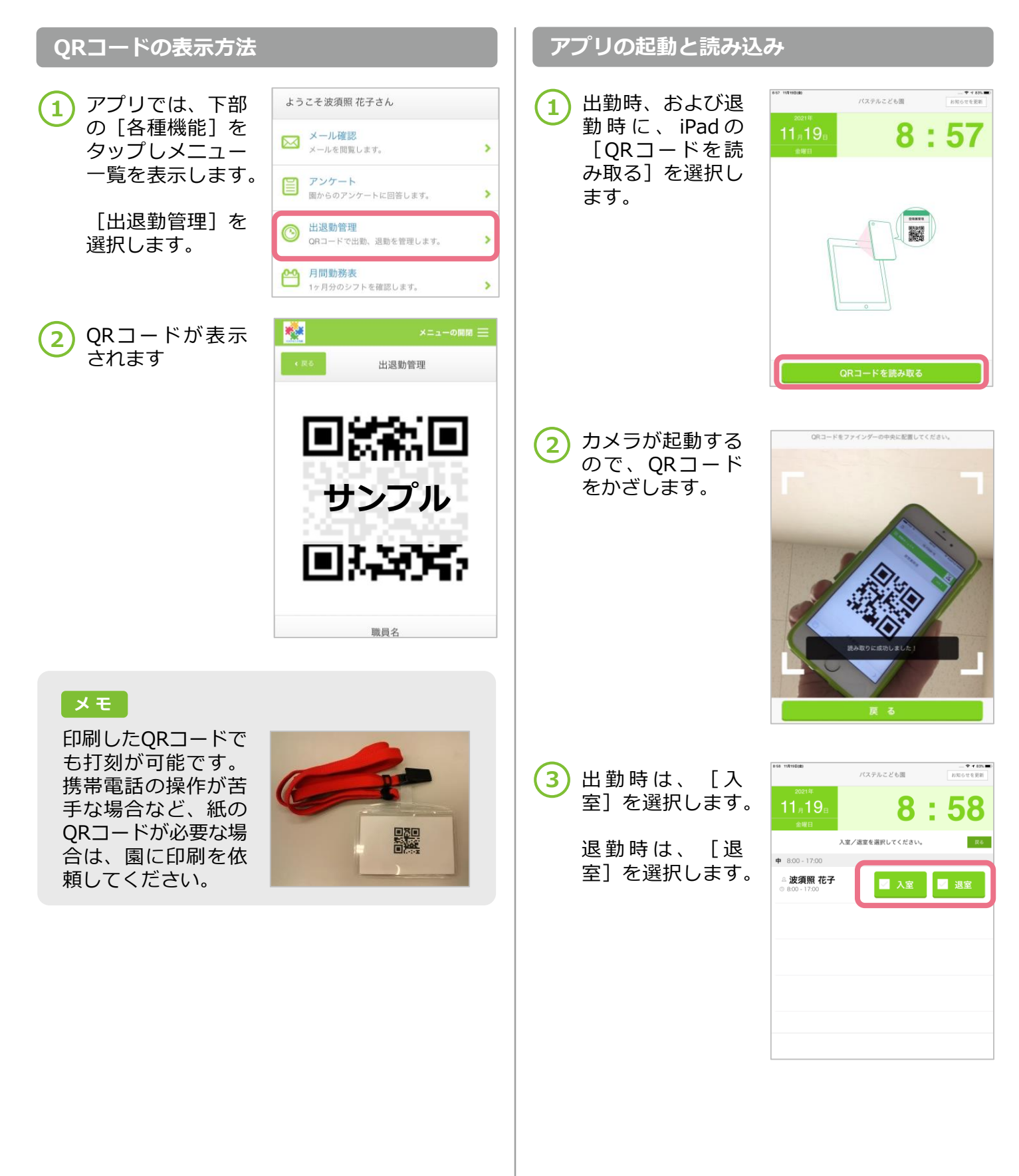